## **Raíces Exactas**

Sabemos que  $3^2 = 9$ . Esta igualdad la podemos expresar de forma similar como  $\sqrt{9} = 3$  y se lee "3 es igual a la raíz cuadrada de 9".

En general:

• Se define la **raíz cuadrada** de un número **a** como otro número **b** tal que  $b^2 = a$ .

Y escribimos:  $\mathbf{b} = \sqrt{\mathbf{a}}$ 

**Se define la raíz cúbica** de un número **a** como otro número **b** tal que  $b^3 = a$ .

Y escribimos:  $\bm{b} = \sqrt[3]{\bm{a}}$ 

**Igualmente, se define raíz n-sima** de un número **a** como otro número **b** tal que  $b^n = a$ .  $(n \in \mathbb{N}, n > 1)$ 

Y escribimos:  $\mathbf{b} = \sqrt[n]{\mathbf{a}}$ 

- El número **a** se llama **radicando**,
- el número **n**, **índice**
- **b** es la **raíz**.

## **La raíz como potencia de exponente fraccionario**

$$
\sqrt[n]{a} = a^{\frac{1}{n}}
$$
 Ej:  $\sqrt[3]{8} = 8^{\frac{1}{3}}$ 

En general  $\sqrt[n]{a^m} = a$  $\dot{m}$  $\frac{1}{n}$  Ej;  $\sqrt[3]{5^6} = 5^{\frac{6}{3}}$ 

## **Raíces exactas e inexactas**

Se llaman **raíces exactas** a aquellas que dan como resultado un número racional. En caso contrario diremos que son **inexactas** y el resultado no será un número rracional.

Para que una raíz sea exacta, al descomponer el radicando en factores primos, las potencias de éstos deben ser todas números divisibles por el índice.

**Ejemplo:** *Raíces exactas e inexactas*

Vamos a estudiar si las siguientes raíces son exactas:

a) 
$$
\sqrt[3]{216}
$$
 b)  $\sqrt[4]{0,0256}$  c)  $\sqrt[3]{192}$ 

**a)** Descomponemos  $216 = 2^3 \cdot 3^3$ .

Como las potencias son divisibles por 3, la raíz es exacta. Para obtenerla, dividimos cada exponente entre el índice:

$$
\sqrt[3]{216} = \sqrt[3]{2^3 \cdot 3^3} = 2^{3/3} \cdot 3^{3/3} = 2^1 \cdot 3^1 = 6
$$

Luego  $\sqrt[3]{216}$  es racional.

**b)** Descomponemos 
$$
\frac{256}{10000} = \frac{2^8}{10^4}
$$

Como las potencias son divisibles por 4, la raíz es exacta. Para obtenerla, dividimos cada exponente entre el índice:

$$
\sqrt[4]{0,0256}=\sqrt[4]{\frac{256}{10000}}=\sqrt[4]{\frac{2^8}{10^4}}=\frac{2^{8/4}}{10^{4/4}}=\frac{2^2}{10^1}=\frac{4}{10}=0,4
$$

Luego  $\sqrt[4]{0,0256}$  es racional.

**c)** Descomponemos  $192 = 2^6.3$ .

La potencia de 3 es 1, que no es divisible por 3. Por tanto, la raíz no es exacta.

Luego  $\sqrt[3]{192}$  no es racional

## **Uso de la Calculadora**

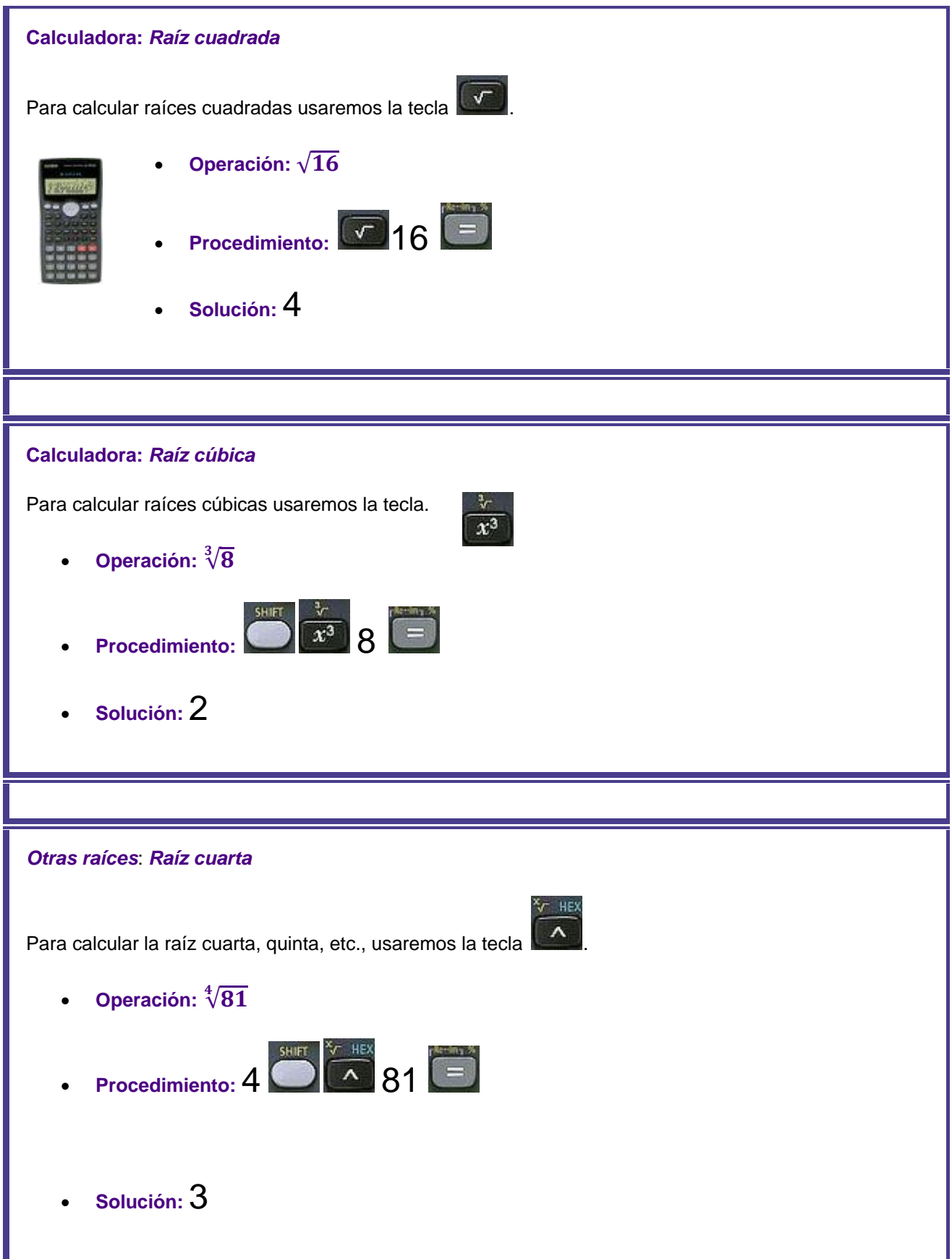